## **A csoport Barlangok feladat**

Természeti értékeire minden ország büszke. Ennek megfelelően ezeket dokumentálják és nyilvántartásba veszik. Az engedéllyel látogatható magyarországi barlangok adatai állnak rendelkezésre a *barlang.txt* állományban.

1. Készítsen új adatbázist *nyilvantartas* néven! A mellékelt állományt (*barlang.txt*) importálja az adatbázisba a fájlnévvel azonos táblanéven! Az állomány tabulátorral tagolt, UTF-8 kódolású szövegfájl, az első sora a mezőneveket tartalmazza. A *barlang* táblához adjon hozzá *id* néven egyedi azonosítót! A létrehozás során állítsa be a megfelelő típusokat és a kulcsot!

## **Tábla:**

*barlang* (*id*, *nev*, *hossz*, *kiterjedes, melyseg, magassag, telepules*) *id* a barlang azonosítója (számláló), ez a kulcs *nev* a barlang neve (szöveg) *hossz* a barlang hossza méterben (szám) *kiterjedes* a barlang kiterjedése méterben (szám) *melyseg* a barlang mélysége méterben (szám) *magassag* a barlang magassága a bejárathoz képest méterben (szám) *telepules* településnév, amelyhez a barlang tartozik (szöveg)

A következő feladatok megoldásánál a lekérdezéseket és a jelentést a zárójelben olvasható néven mentse! Ügyeljen arra, hogy a lekérdezésben pontosan a kívánt mezők szerepeljenek, felesleges mezőt ne jelenítsen meg!

2. Határozza meg, hogy az egyes településeken, hány darab barlang található? A lekérdezés eredményét a barlangok száma szerint csökkenően rendezze! (2barlangdb)

3. Határozza meg, az egyes településeken található barlangok hosszának összegét! A lekérdezés eredményét rendezze csökkenő sorrendbe! (3barlanghossz)

4. Készítsen jelentést, amely településenként csoportosítva jeleníti meg a barlangok nevét és mélységét, mélység szerint növekvő sorrendben! (4jelentés)

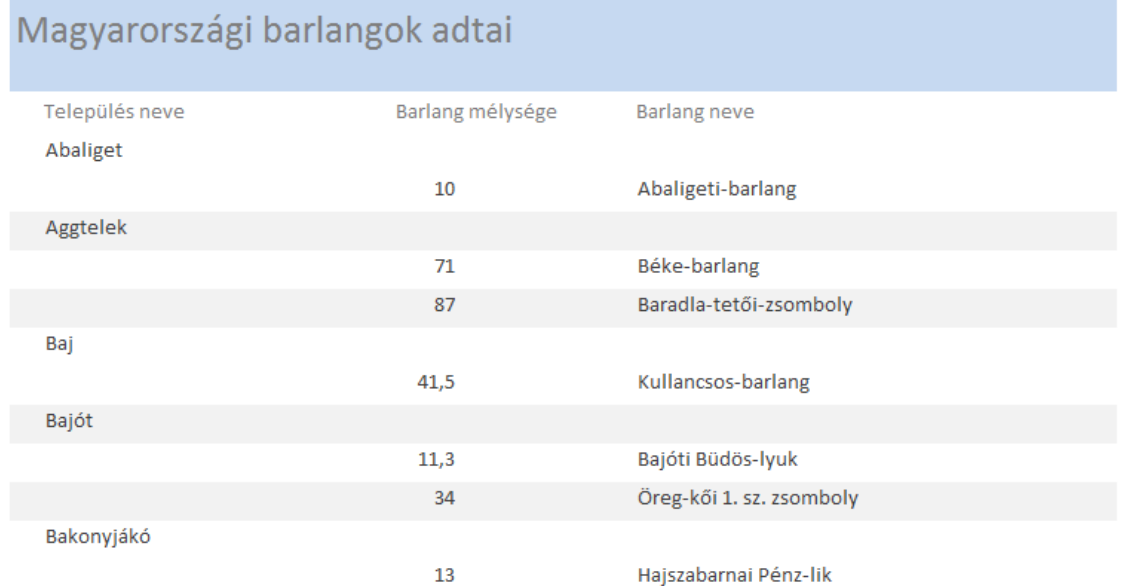